## Umstellung der Authentifizierungsprotokolle im VPN - Notwendige Anpassungen

12/06/2024 02:53:20

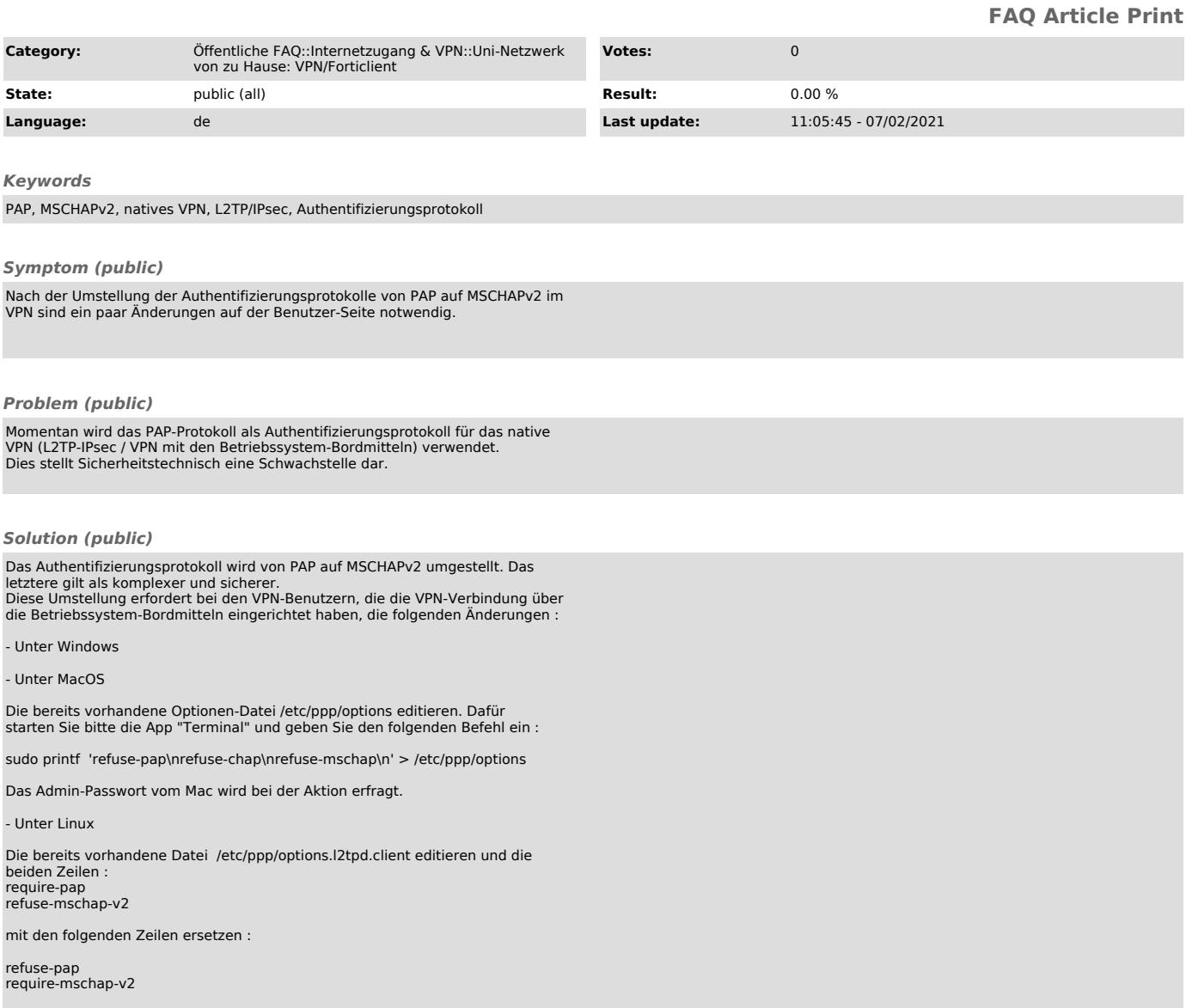